Использование продуктов MICROSOFT в работе учителя

## Программа «Партнерство в образовании»

- Комплексная помощь учителям в освоении основных инструментов ИКТ
- Курсы и методики по применению информационных технологий
- Обучение и повышение квалификации педагогов России

#### Сегодня это:

- 70 000 обученных учителей
- 32 центра «Академии учителей»

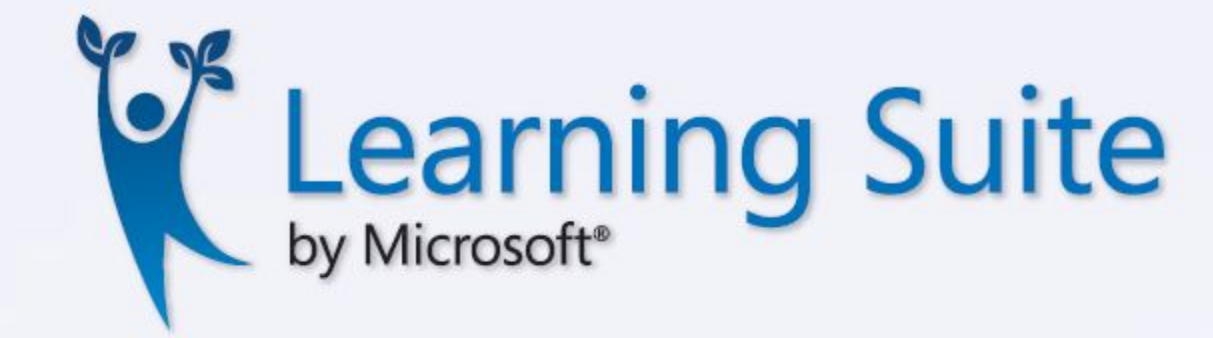

# Бесплатный пакет программ для образования **Microsoft Learning Suite**

на международном портале

**«Партнерство в образовании» www.pil-network.com** за одну загрузку, представляет педагогам прекрасную возможность практического использования ИТ в целях учебного процесса.

# Microsoft Learning Suite

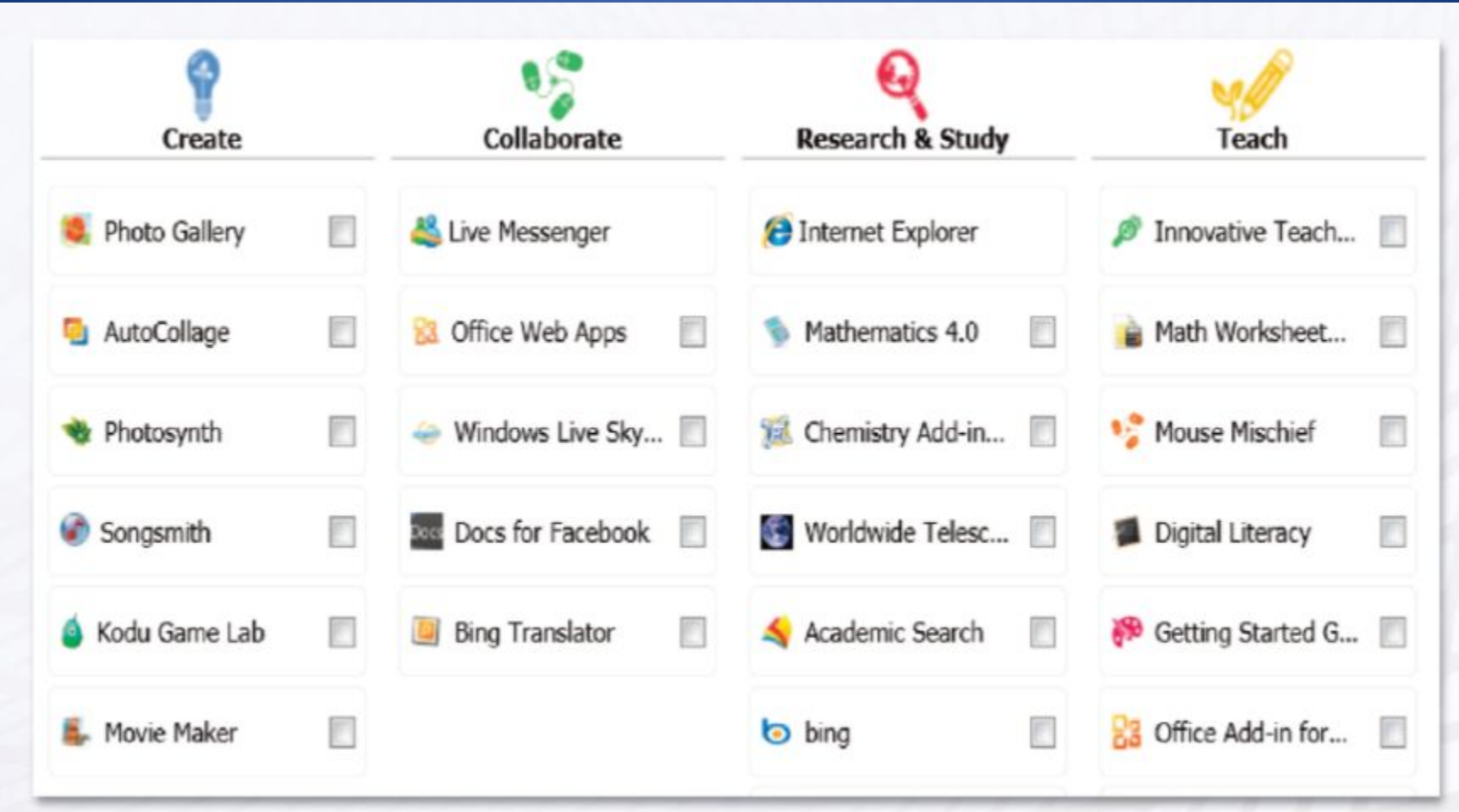

### Windows Live Movie Maker

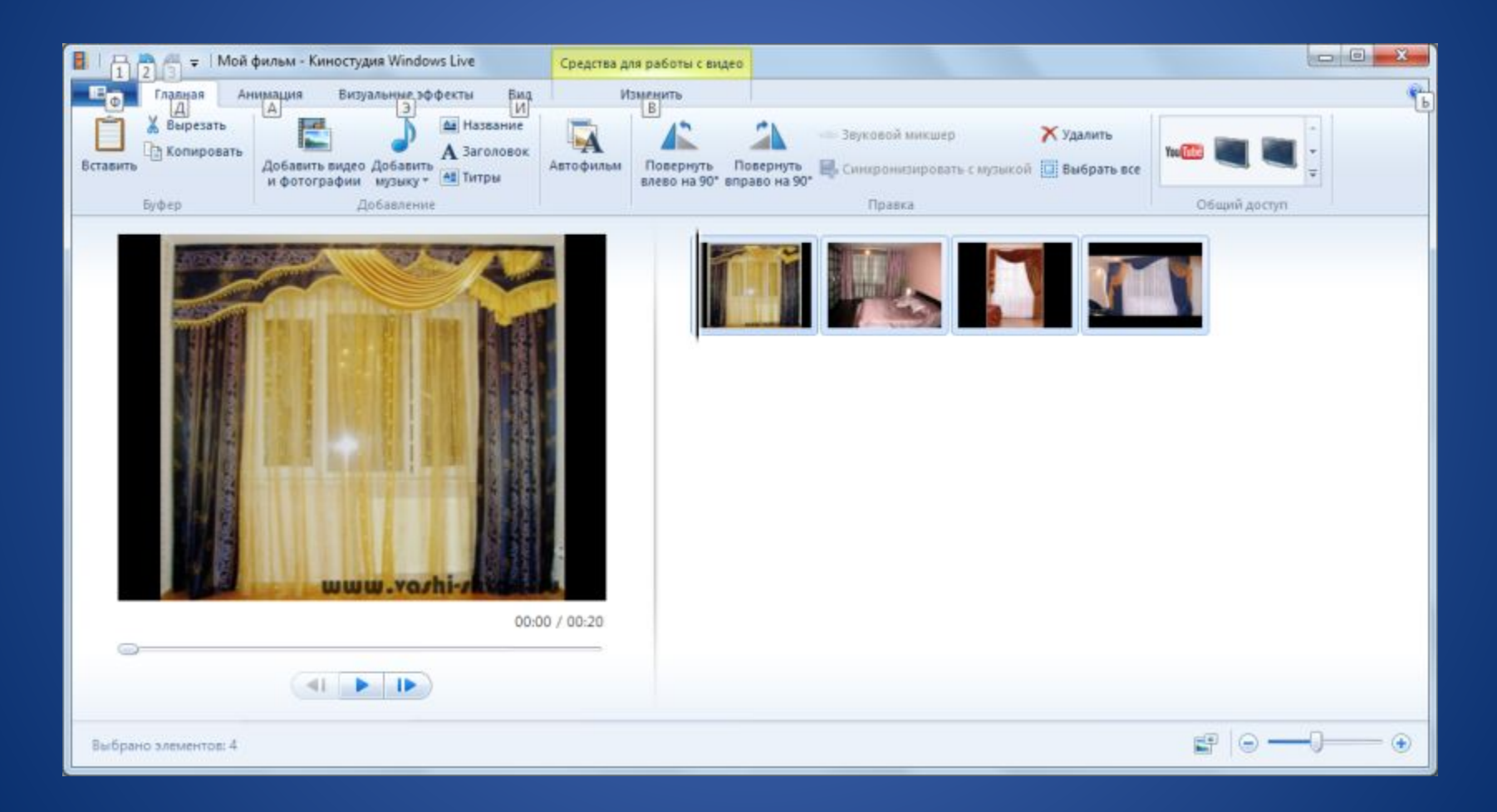

#### *Фотоальбом* Ваша персональная фотовыставка

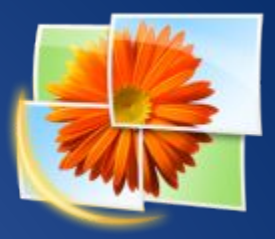

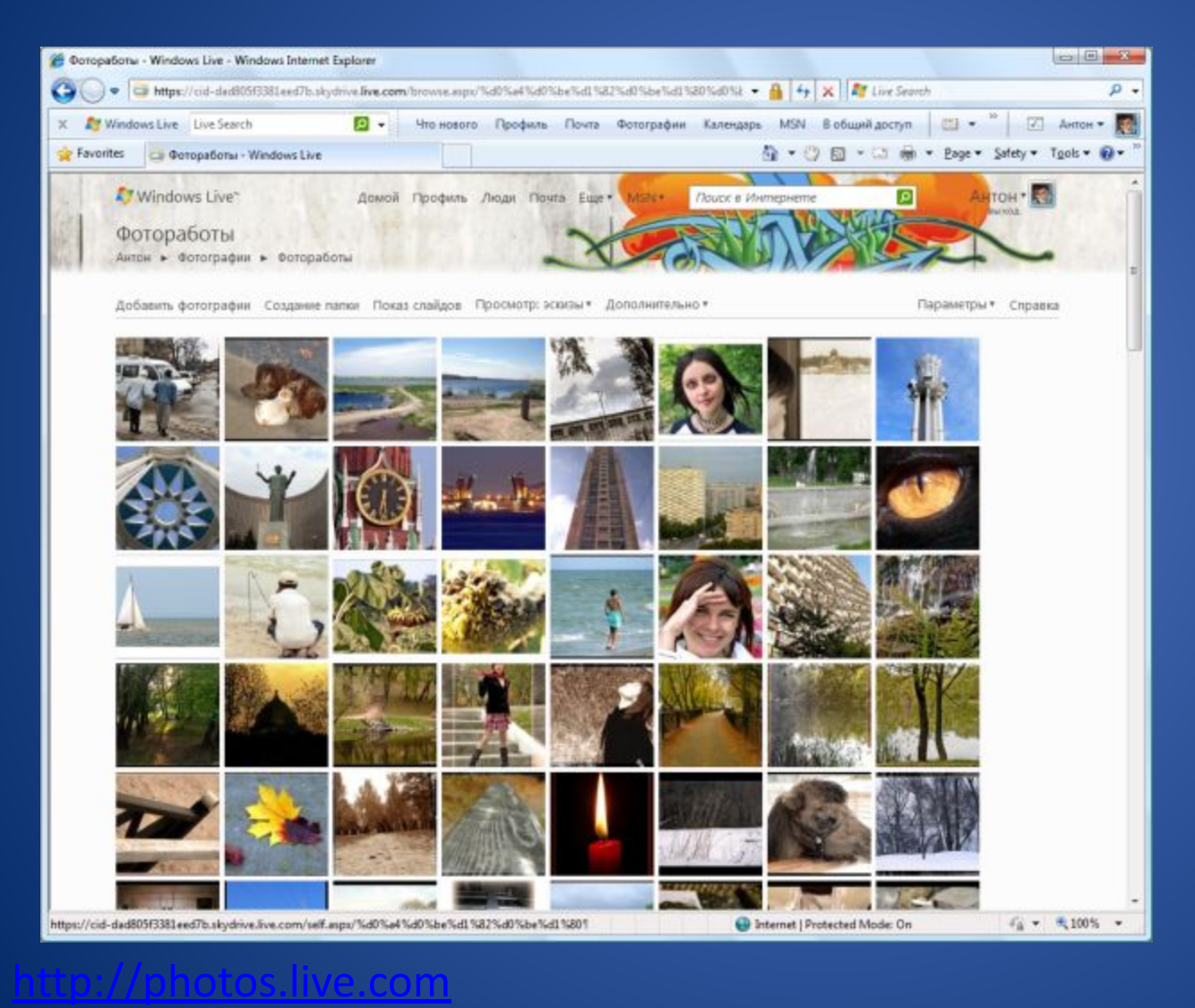

**Просмотр** •Альбом •Отдельная фотография •Слайд-шоу •Загрузка фотоальбома на компьютер целиком

#### *Фотоальбом* Ваша персональная фотовыставка

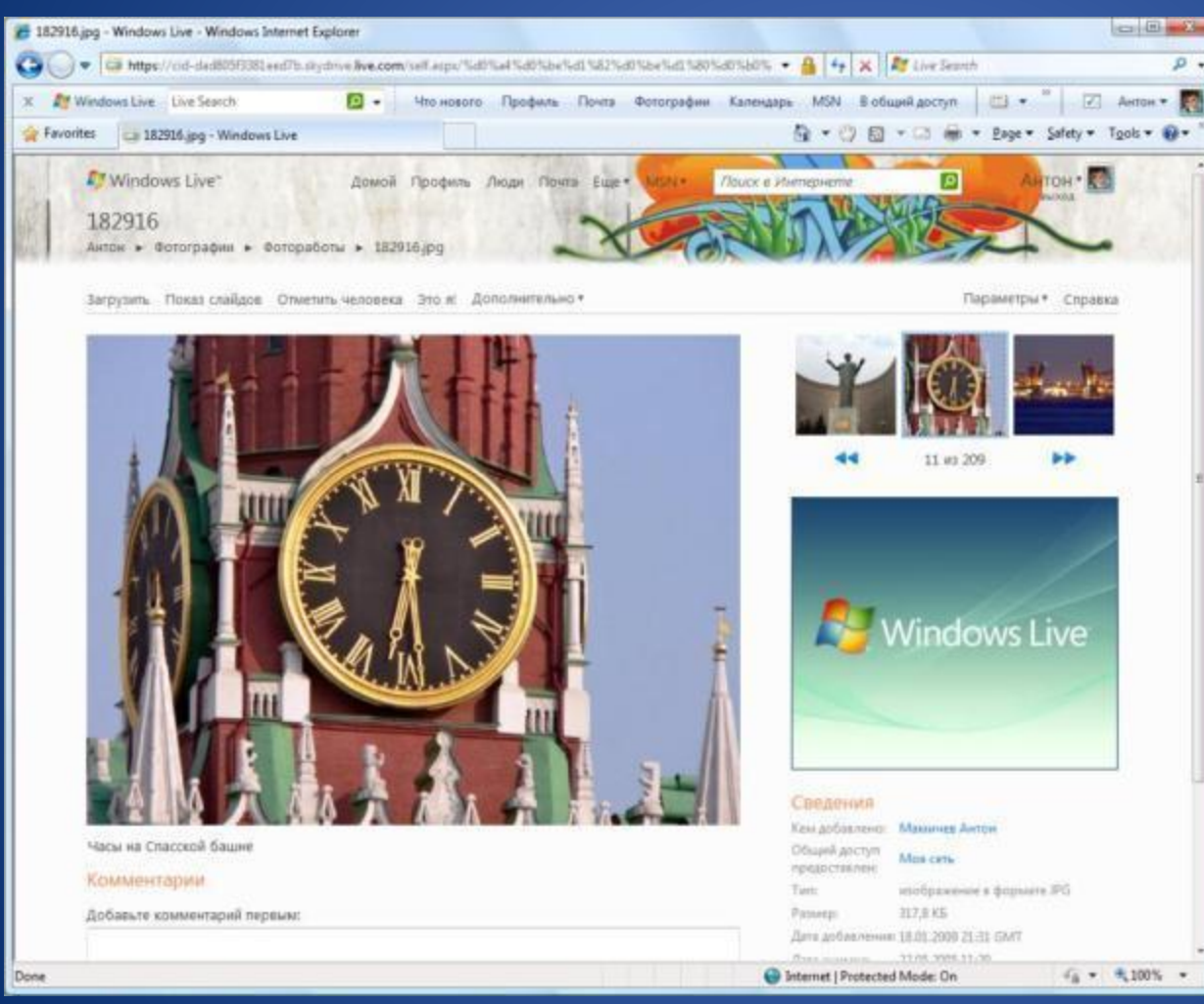

#### **Просмотр фотографии:**

•Обычное / увеличенное изображение

•Переключение фотографий альбома

•Люди на фотографии

•Комментарии

## AutoCollage - автоматическое создание коллажей

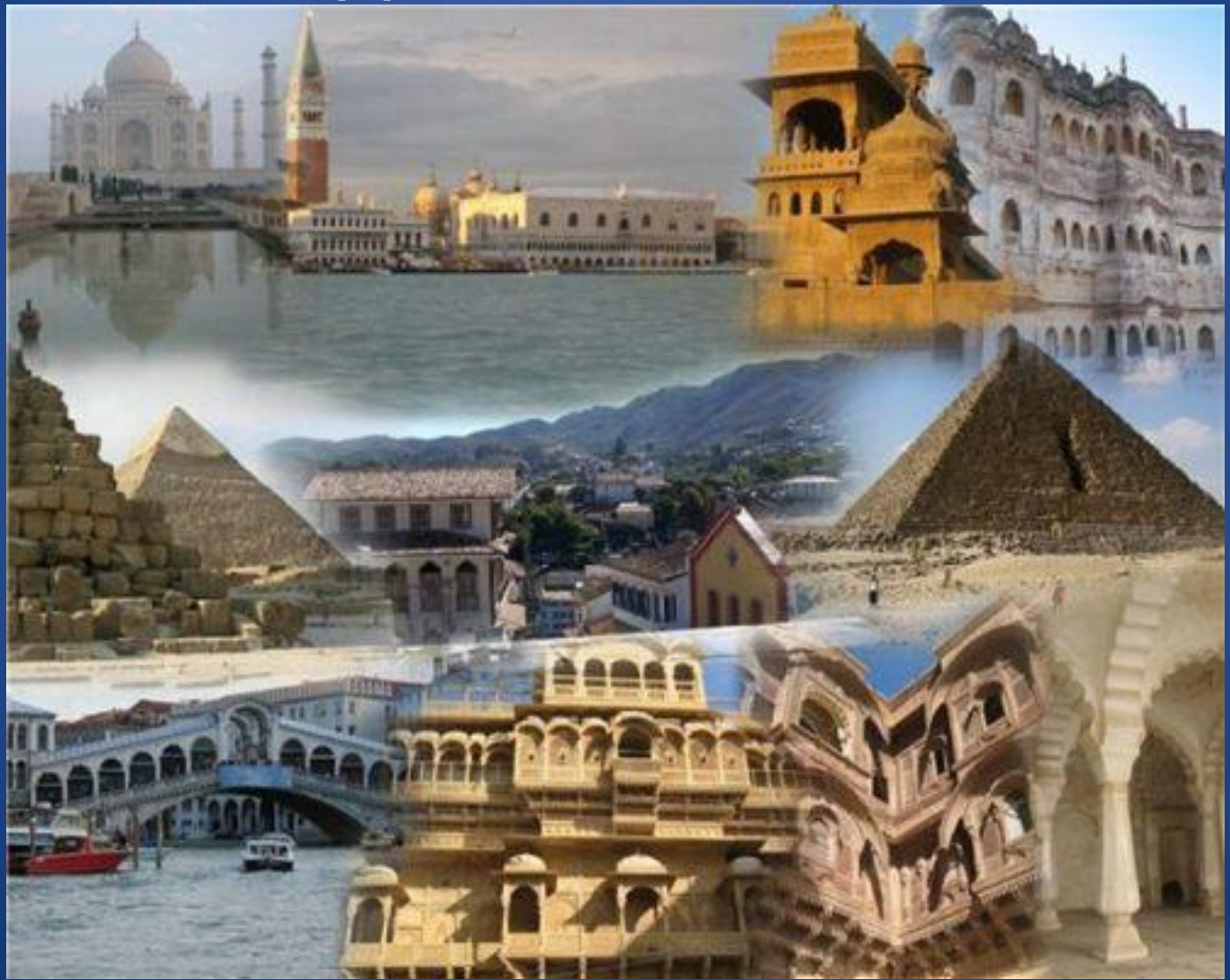

#### *PhotoSynth*Coздание трехмерных фотограф Изучайте мир в формате 3D и создавайте свои проекты

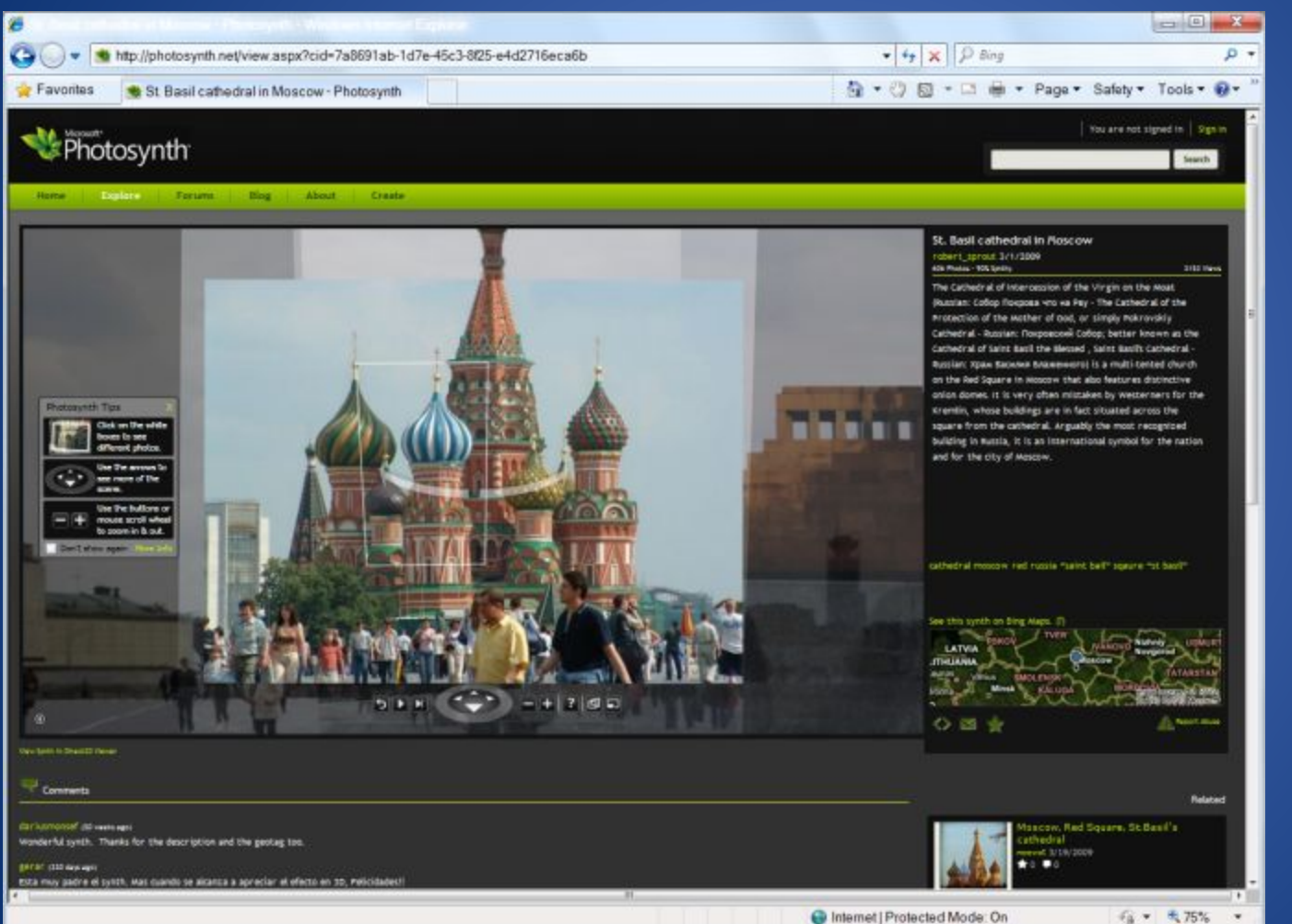

Создавайте пространственн ые фотографии вместе со студентами и просматривайте многие тысячи изображений, созданных другими пользователями по всему миру на спутниковой карте.

#### http://www.photosynth.net

#### работает вместе с программой ICE

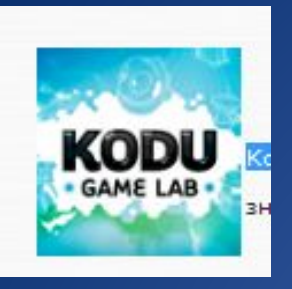

### Game La

#### **Kodu Game Lab**

Визуальный конструктор, позволяющий создавать трёхмерные игры без знания языка программирования. Приложение позволит детям за минуты создать свою видео игру всего лишь перетаскивая изображения и иконки, вместо использования комплексных программных решений. Дети смогут создать своих мультяшных героев и миры, в которых эти герои будут жить.

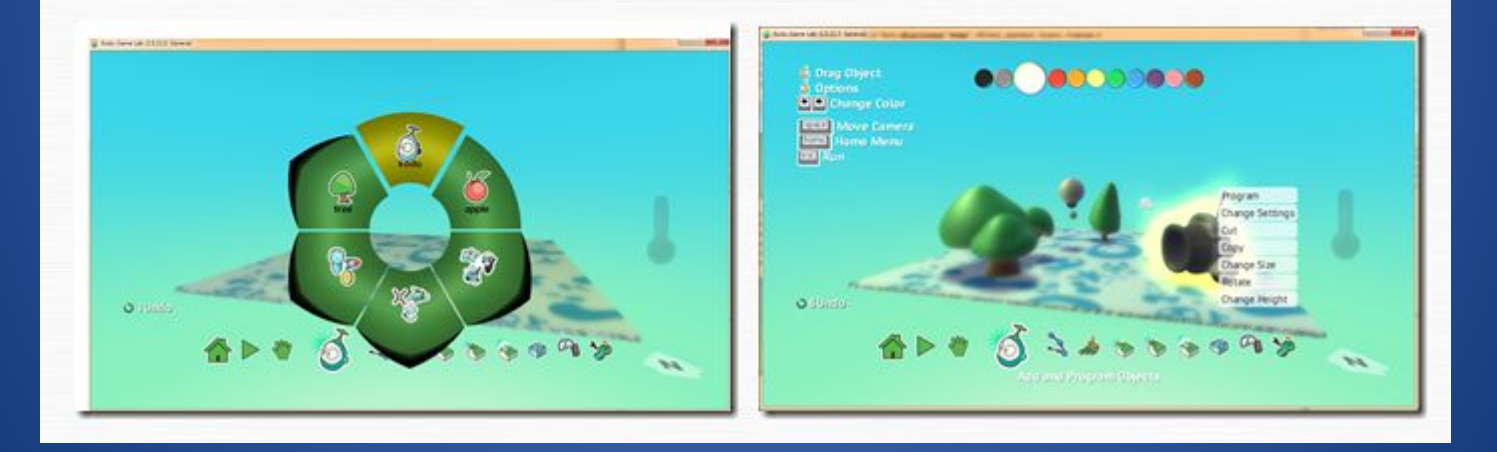

#### http://www.teachvideo.ru/course/427

# Совместная работа

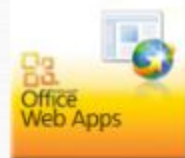

Office Web Apps - С его помощью пользователи получат возможность работы с документами Word, Exel, PoewrPoint и другие практически на любой рабочей станции, даже если там не установлен пакет программ Office 2010.

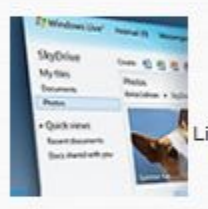

Live SkyDrive - совместное хранение и работа с документами

пользователям Facebook .

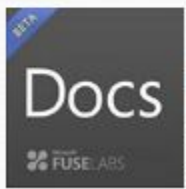

Docs for facebook - сервис работы с документами в онлайне Docs.com. Проект создан на базе офисного пакета Microsoft Office 2010 и позволяет работать с документами сразу нескольким

Live messenger - это часть основных компонентов Windows Live, которые включают в себя бесплатные программы для работы с фотографиями, фильмами и электронной почтой, обмена мгновенными сообщениями, ведения блогов, обеспечения семейной безопасности и т. д.

Bing Translator - многоязычный переводчик

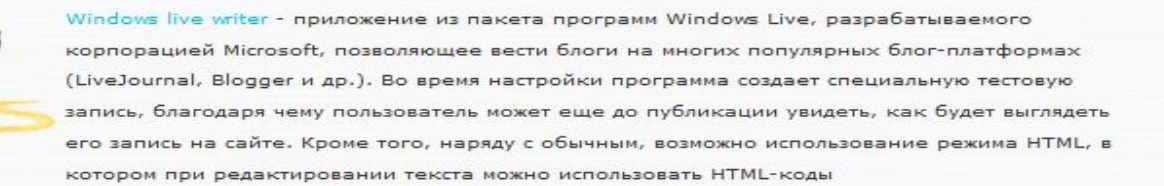

#### *Хранение файлов* Средства обмена большими файлами через Интернет

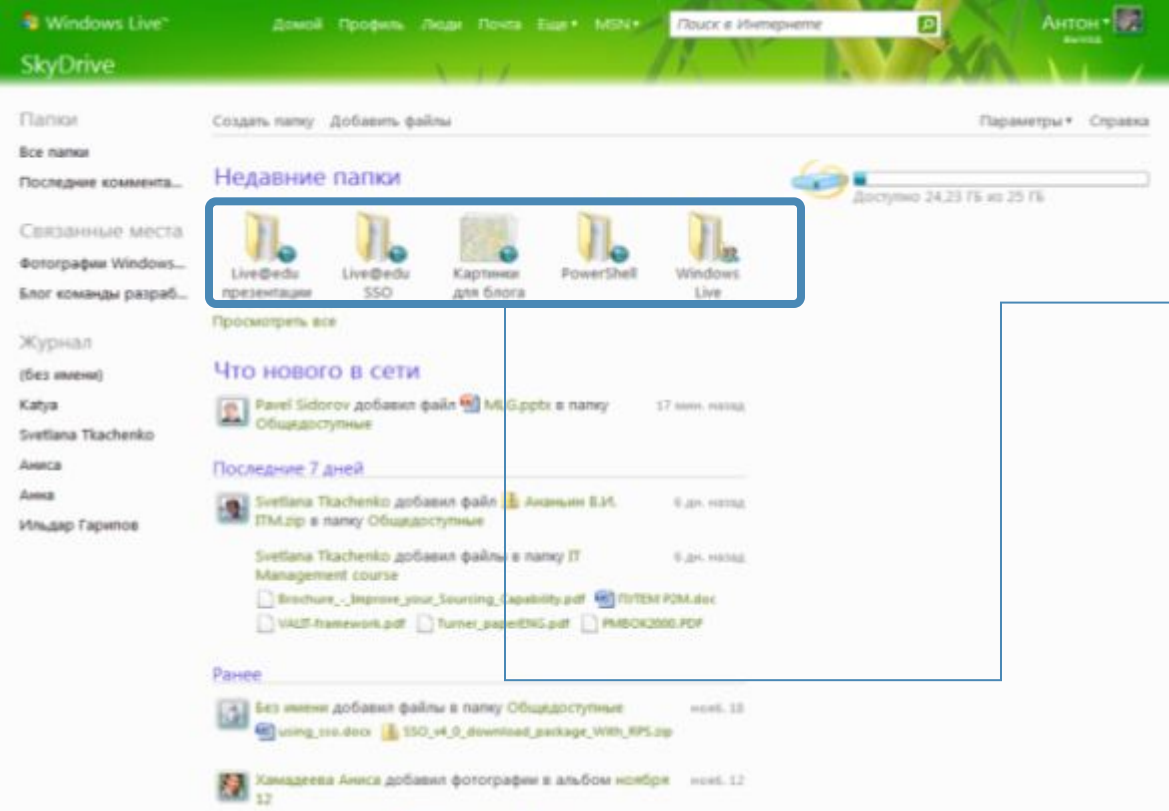

#### *SkyDrive*

- Обмен файлами общим объемом до 25 Гб с настройкой прав доступа
- Публикация ссылки на документ в сфере, на портале и где угодно еще

http://skydrive.live.com

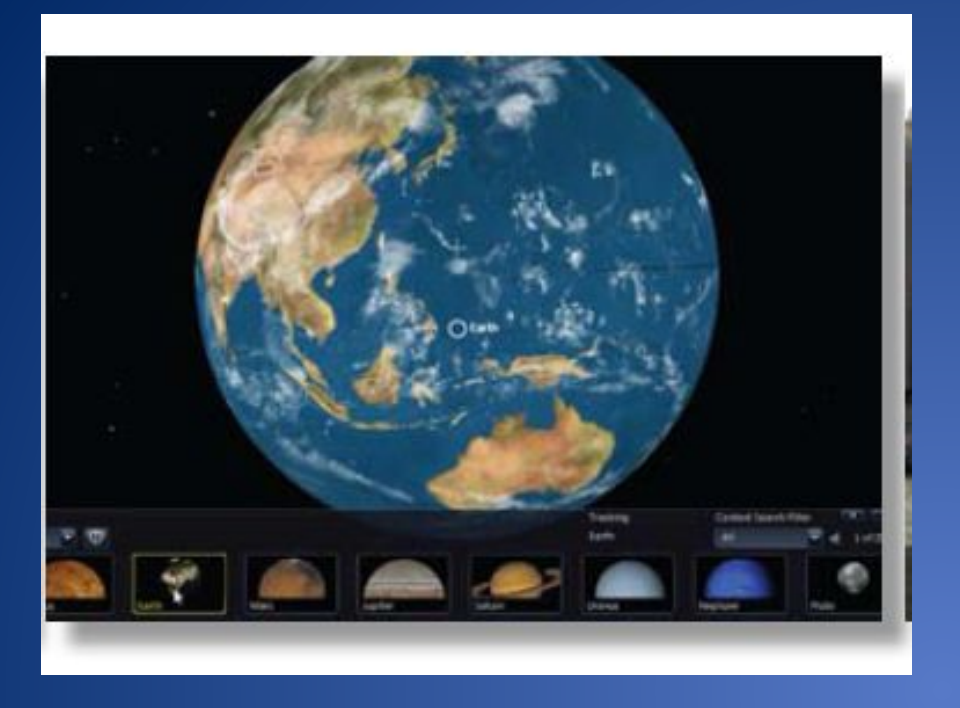

## **WorldWide** Telescope

13 Виртуальный телескоп позволяет пользователям рассматривать звёздное небо в нескольких диапазонах электромагнитных волн, а также поверхности планет солнечной системы. Источниками фотографий является космический телескоп Хаббла и около 10 расположенных на поверхности Земли телескопов. Пользователи программы могут путешествовать по Галактике, рассматривать планеты Солнечной системы, а также наблюдать небосвод в рентгеновском излучении.

## Microsoft Mathematics

При решении уравнений программа может выдавать пошаговое описание решания. Также можно вводить сами формулы как с клавиатуры, так и пером, если у вас TabletPC или вы используете планшет.

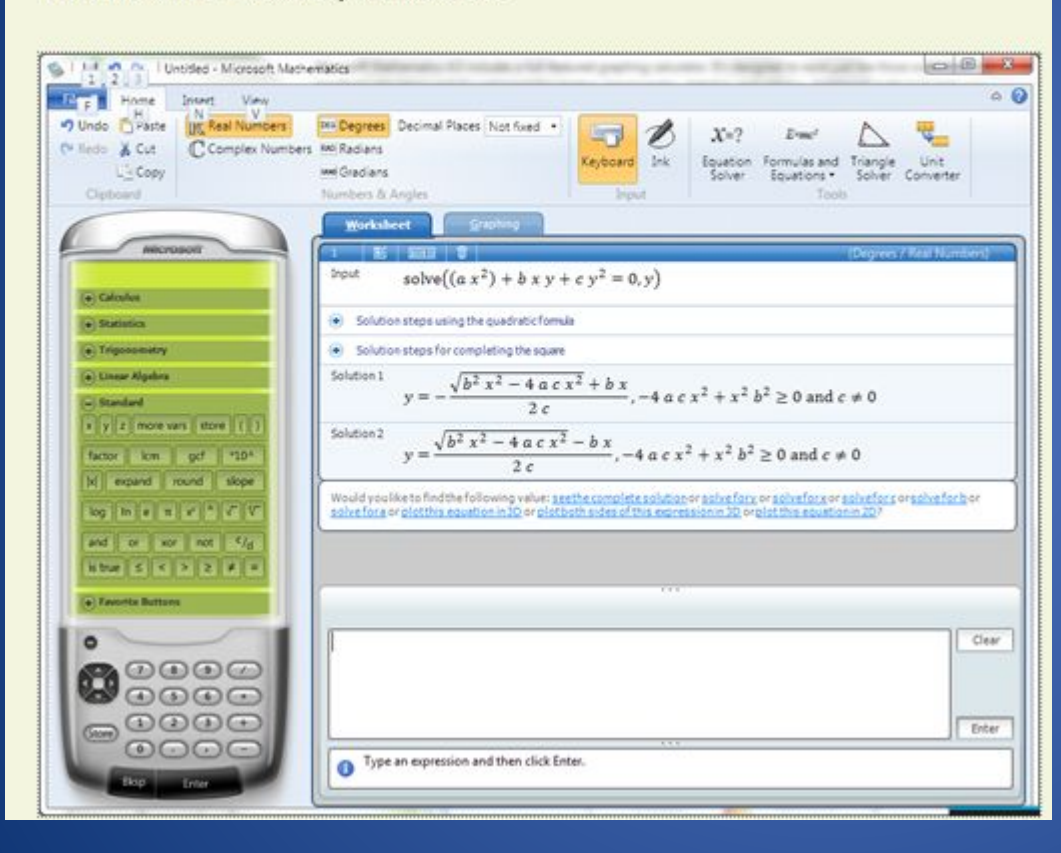

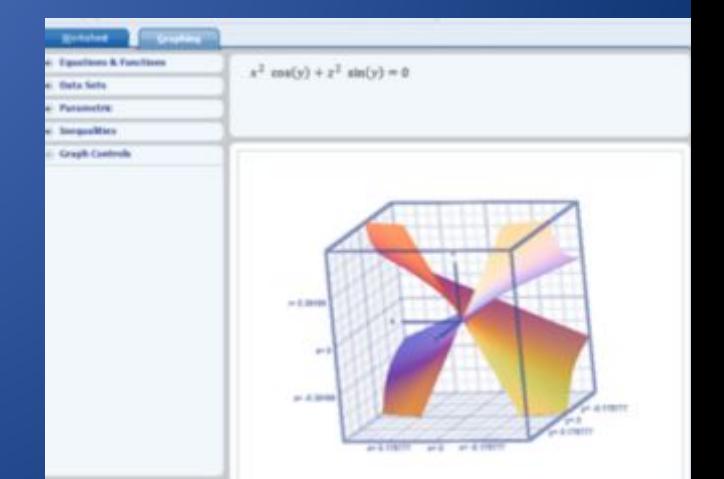

## Chemistry Add-in for Word

• Chemistry Add-in for Word позволят составлять и редактировать органические формулы любой сложности. Возможна вставка и изменение информации о химических веществах, таких как ярлыки, формулы и 2-D изображения, в рамках Microsoft Office Word. В дополнение к функциональностью Chem4Word позволяет пользователю качественные и готовые к печати визуальные изображения химических структур, а также возможность хранить и подвергать семантической обработке информацию о химических веществах. После установки в панель инструментов Microsoft Office добавляется еще одинять вкладка Chemistry.

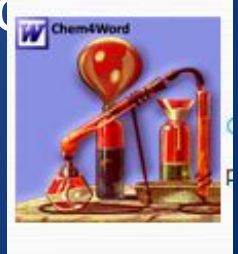

#### - База данных научных журналов.

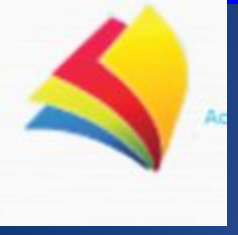

## **Mouse Mischief**

• Возможность одновременной работы учеников с одной презентацией дает программа **Mouse Mischief**, которая интегрируется с Microsoft PowerPoint 2007 или Microsoft Office PowerPoint 2010.

• Программа позволяет преподавателям создавать интерактивные презентации, которые увлекают каждого ученика в классе. До 25 учеников, каждый с помощью собственной мышки, отвечают на вопросы и рисуют на общем экране. Приложение распространяется бесплатно.

1. Установить приложение (официальный сайт программы).

В презентации появится новая вкладка Несколько мышей:

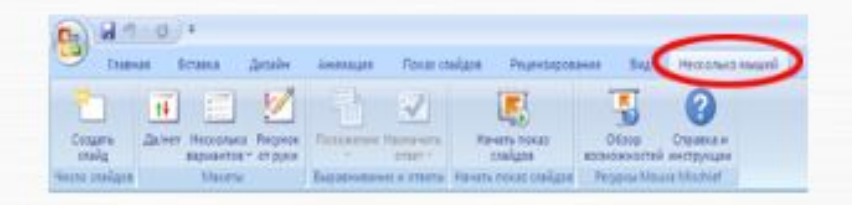

2. Приобрести необходимое оборудование и подготовить класс.

На рисунке показано, что возможно одновременное использование как беспроводных, так и проводных мышей. Подробнее об установке оборудования здесь.

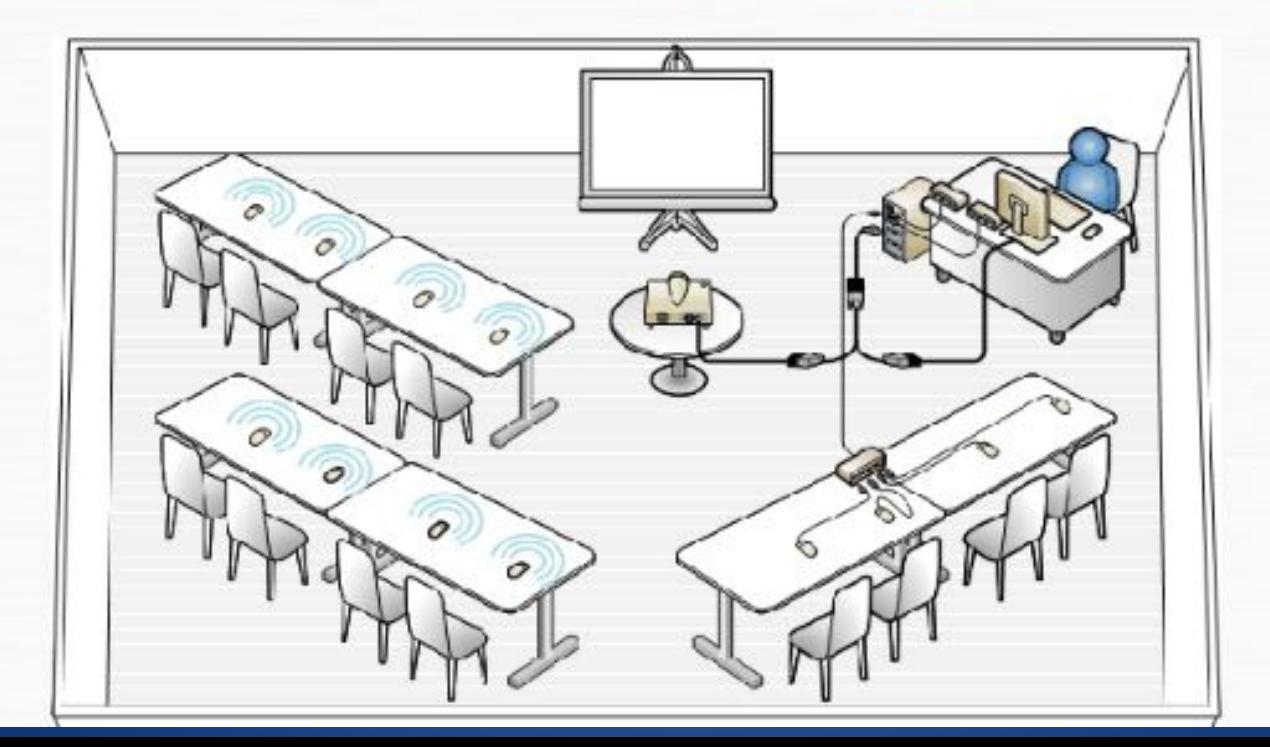

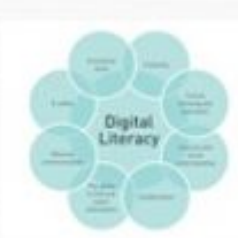

Digital Literacy - учебный курс по компьютерным технологиям

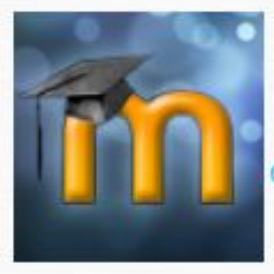

Дополнительные сведения см. по адресу www.microsoft.com/education/freetools.

Office Add-in for Moodle - загрузка файлов в систему дистанционного обучения LMS Moodle

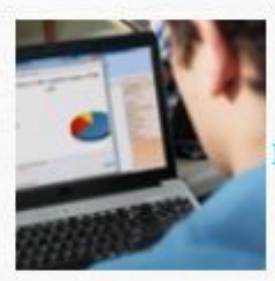

Interactive Classroom - организация в режиме реального времени голосования и создание интерактивных заметок к слайдам презентации

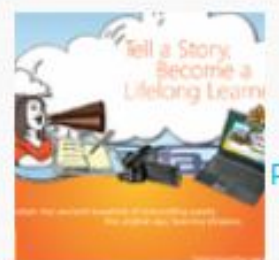

Photo Story 3 - создание красивых слайд-фильмов